# **autoregistry**

*Release 0.0.0*

**Brian Pugh**

**Nov 27, 2023**

# **CONTENTS:**

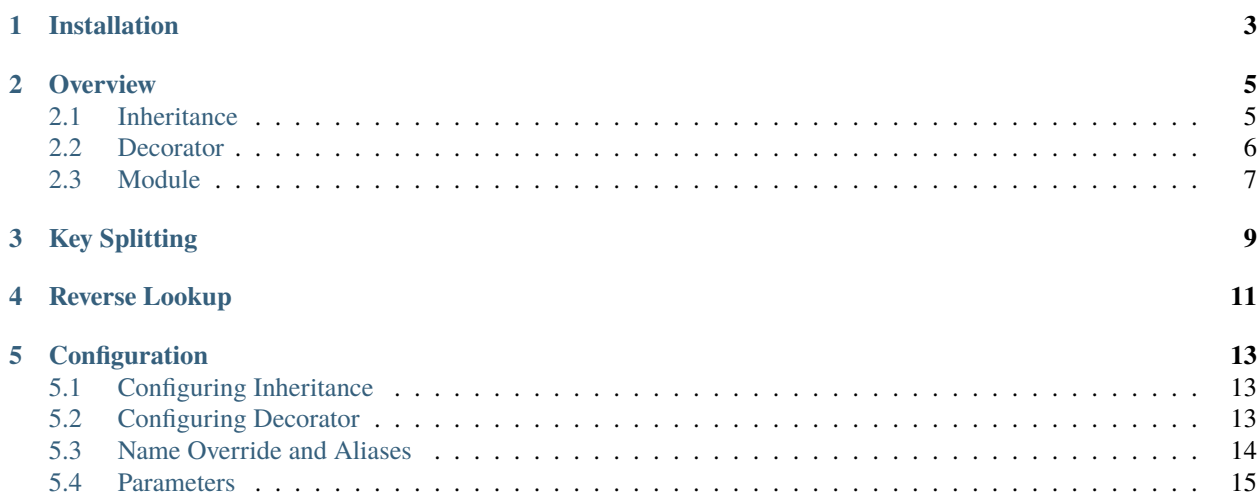

Invoking functions and class-constructors from a string is a common design pattern that AutoRegistry aims to solve. For example, a user might specify a backend of type "sqlite" in a yaml configuration file, for which our program needs to construct the SQLite subclass of our Database class. Classically, you would need to manually create a lookup, mapping the string "sqlite" to the SQLite constructor. With AutoRegistry, the lookup is automatically created for you.

AutoRegistry has a single powerful class Registry that can do the following:

- Be inherited to automatically register subclasses by their name.
- Be directly invoked my\_registry = Registry() to create a decorator for registering callables like functions.
- Traverse and automatically create registries for other python libraries.

### **ONE**

### **INSTALLATION**

<span id="page-6-0"></span>AutoRegistry requires Python >=3.8 and can be installed from pypi via:

python -m pip install autoregistry

To install directly from github, you can run:

python -m pip install git+https://github.com/BrianPugh/autoregistry.git

For development, its recommended to use Poetry:

git clone https://github.com/BrianPugh/autoregistry.git cd autoregistry poetry install

**TWO**

# **OVERVIEW**

<span id="page-8-0"></span>All of AutoRegistry's functionality comes from the Registry class.

from autoregistry import Registry

To use the Registry class, we can either inherit it, or directly invoke it to create a Registry object.

# <span id="page-8-1"></span>**2.1 Inheritance**

Generally, when inheriting Registry, we are defining an interface, and thusly an [abstract base class.](https://docs.python.org/3/library/abc.html) The Registry class is an instance of ABCMeta, so the abc decorator @abstractmethod will work with subclasses of Registry.

```
from abc import abstractmethod
from autoregistry import Registry
class Pokemon(Registry):
   @abstractmethod
    def attack(self, target) -> int:
       pass
class Pikachu(Pokemon):
   def attack(self, target):
        return 5
```
The interface Pokemon is defined and currently has one subclass, Pikachu. The Pokemon **class** can be treated like a dictionary, mapping strings to class-constructors. The keys are derived from the subclasses' names.

```
>>> len(Pokemon)
1
>>> Pokemon
<Pokemon: ['pikachu']>
>>> list(Pokemon)
['pikachu']
>>> pikachu = Pokemon["pikachu"]()
>>> pikachu
<__main__.Pikachu object at 0x10689fb20>
```
Unlike a dictionary, the queries are, by default, case-insensitive:

```
>>> pikachu = Pokemon["pIkAcHU"]() # Case insensitive works, too.
>>> "pikachu" in Pokemon
True
>>> "PIKACHU" in Pokemon
True
```
If an unregistered string is queried, a KeyError will be raised. You can also use the get method to handle missing-key queries. If the provided default argument is a string, a lookup will be performed.

```
>>> Pokemon["ash"]
KeyError: 'ash'
>>> pikachu = Pokemon.get("ash", "pikachu")()
>>> pikachu = Pokemon.get("ash", Pikachu)() # The default could also be the constructor.
\gg pikachu = Pokemon.get("ash")() # If default is not specified, its None.
Traceback (most recent call last):
 File "<stdin>", line 1, in <module>
TypeError: 'NoneType' object is not callable
```
The ruleset for deriving keys and valid classnames is configurable. See *[Configuration](#page-16-0)*.

# <span id="page-9-0"></span>**2.2 Decorator**

Instead of using classes, you can also use Registry to explicitly create a dictionary-like object and use it to decorate functions.

```
from autoregistry import Registry
my_registry = Registry()
@my_registry
def foo(x):
   return x
@my_registry() # This also works.
def \, bar(x):
   return 2 * x
# Assigning as you would a dictionary also works
def baz(x):
   return 3 * xmy\_registery['baz"] = baz # The key could be any string.# You can also register classes this way.
@my_registry
class Baz:
   pass
```
The my\_registry **object** can be treated like a dictionary, mapping strings to registered functions. The keys are derived from the function names.

```
>>> len(my_registry)
3
>>> my_registry
<Registry: ['foo', 'bar', "baz"]>
>>> list(my_registry)
['foo', 'bar', 'baz']
>>> my_registry["foo"](7)
7
```
You can also pass in an object or a list of objects at registry creation:

```
def foo():
    pass
def bar():
    pass
my_registry = Registry([foo, bar])
@my_registry
def baz():
    pass
```
### <span id="page-10-0"></span>**2.3 Module**

Another use of AutoRegistry is to automatically create a registry of an external module. For example, in pytorch, the torch.optim submodule contains many optimizers that we may want to configure via a yaml file.

```
import torch
from autoregistry import Registry
optims = Registry(torch.optim)
assert list(optims) == ["asgd",
   "adadelta",
    "adagrad",
    "adam",
    "adamw",
    "adamax",
    "lbfgs",
    "nadam",
    "optimizer",
    "radam",
    "rmsprop",
    "rprop",
```

```
"sgd",
"sparseadam",
"lr_scheduler",
"swa_utils",
```
]

### **THREE**

### **KEY SPLITTING**

<span id="page-12-0"></span>Consider the following code example:

```
class Pokemon(Registry, recursive=False):
    pass
class Pikachu(Pokemon):
    pass
class SurfingPikachu(Pokemon):
    pass
```
We can naively access the SurfingPikachu constructor via Pokemon["pikachu"]["surfingpikachu"]. We can also access the same constructor using dot or slash notation from a single string. The query string will be split on dots and slashes, then iteratively queried:

```
assert SurfingPikachu == Pokemon["pikachu"]["surfingpikachu"]
assert SurfingPikachu == Pokemon["pikachu.surfingpikachu"]
assert SurfingPikachu == Pokemon["pikachu/surfingpikachu"]
```
### **FOUR**

# **REVERSE LOOKUP**

<span id="page-14-0"></span>Consider the following class hierarchy:

```
class Pokemon(Registry, case_sensitive=False):
    pass
class Pikachu(Pokemon):
    pass
class SurfingPikachu(Pokemon):
    pass
```
Subclasses can be accessed via the standard AutoRegistry indexing, i.e:

assert Pokemon["pikachu"] == Pikachu

To perform the reverse-lookup, i.e. obtain the string "pikachu" from the class Pikachu, access the \_\_registry\_\_. name attribute:

```
assert Pikachu.__registry__.name == "pikachu"
```
# **CONFIGURATION**

# <span id="page-16-1"></span><span id="page-16-0"></span>**5.1 Configuring Inheritance**

When inheriting from the Registry class, keyword configuration values can be passed along side it when defining the subclass. For example:

```
class Pokemon(Registry, case_sensitive=True):
   pass
```
Each subclass registry will copy the configuration of its parent, and update it with newly passed in values. For example:

```
class Pokemon(Registry, suffix="Type", recursive=False):
   pass
class RockType(Pokemon, suffix=""):
   pass
class Geodude(RockType):
   pass
# it's just "rock" instead of "rocktype" because we strip the suffix by default.
geodude = Pokemon["rock"]["geodude"]()
```
All direct children of Pokemon MUST end with "Type". Children of RockType will NOT be registered with RockType's parent, Pokemon because recursive=False is set. For RockType, setting suffix="" overrides its parent's suffix setting, allowing the definition of the subclass Geodude, despite it not ending with "Type".

# <span id="page-16-2"></span>**5.2 Configuring Decorator**

When directly declaring a Registry, configurations are passed as keyword arguments when instantiating the Registry object:

```
readers = Registry(suffix="_read")
```
@readers

```
def yaml_read(fn):
   pass
Qreaders() # This also works.
def json_read(fn):
   pass
# it's just "json" instead of "json_read" because we strip the suffix by default.
data = readers["json"]("my_file.json")
```
# <span id="page-17-0"></span>**5.3 Name Override and Aliases**

There are two special configuration values: name and aliases. name overrides the auto-derived string to register the class/function under, while aliases registers *additional* string(s) to the class/function, but doesn't impact the autoderived registration key. aliases may be a single string, or a list of strings.

name and aliases values are **not** subject to configured naming rules and will **not** be modified by configurations like strip\_suffix. Similarly, directly setting a registry element my\_registry["myfunction"] = myfunction is not subject to naming rules. However, values are still subject to the overwrite configuration and will raise KeyCollisionError if name or aliases attempts to overwrite an existing entry while overwrite=False. Additionally, name and aliases may **not** contain a . or a / due to *[Key Splitting](#page-12-0)*.

These parameters are intended to aid developers maintain backwards compatibility as their codebase changes.

### **5.3.1 Inheritance**

Name and aliases are provided as additional class keyword arguments.

```
class Pokemon(Registry):
   pass
class Ekans(name="snake"):
   pass
class Pikachu(aliases=["electricmouse"]):
   pass
my-pokemon = []# Pokemon["ekans"] will raise a KeyError
my_pokemon.append(Pokemon["snake"]())
my_pokemon.append(Pokemon["pikachu"]())
my_pokemon.append(Pokemon["electricmouse"]())
```
To not register a subclass to the appropriate registry(s), set the parameter skip=True.

```
class Sensor(Registry):
   pass
class Oxygen(Sensor, skip=True):
   pass
class Temperature(Sensor):
   pass
assert list(Sensor.keys()) == ["temperature"]
```
### **5.3.2 Decorator**

Name and aliases are provided as additional decorator keyword arguments.

```
registery = Registery()@registry(name="foo")
def foo2():
    pass
@registry(aliases=["baz", "bop"])
def bar():
    pass
assert list(registry) == ["foo", "bar", "baz", "bop"]
```
## <span id="page-18-0"></span>**5.4 Parameters**

This section describes and provides examples for all of the configurable options in autoregistry.

### **5.4.1 case\_sensitive: bool = False**

If True, all lookups are case-sensitive. Otherwise, all lookups are case-insensitive. A failed lookup will result in a KeyError.

```
class Pokemon(Registry, case_sensitive=False):
   pass
class Pikachu(Pokemon):
   pass
```

```
class SurfingPikachu(Pokemon):
   pass
assert list(Pokemon) == ["pikachu", "surfingpikachu"]
assert list(Pikachu) == ["surfingpikachu"]
pikachu = Pokemon["piKaCHu"]()
```

```
class Pokemon(Registry, case_sensitive=True):
    pass
class Pikachu(Pokemon):
    pass
class SurfingPikachu(Pokemon):
    pass
assert list(Pokemon) == ["Pikachu", "SurfingPikachu"]
assert list(Pikachu) == ["SurfingPikachu"]
pikachu = Pokemon["Pikachu"]()
# This will raise a KeyError due to the lowercase "p".
pikachu = Pokemon["pikachu"]()
```
### **5.4.2 regex: str = ""**

Registered items **MUST** match this regular expression. If a registered item does **NOT** match this regex, InvalidNameError will be raised.

```
# Capital letters only
registry = Registry(regex="[A-Z]+", case_sensitive=True)
@registry
def FOO():
   pass
# This will raise an InvalidNameError, because the supplied regex only allows for␣
˓→capital letters.
@registry
def bar():
   pass
assert list(</math>
```
### **5.4.3 prefix: str = ""**

Registered items **MUST** start with this prefix. If a registered item does **NOT** start with this prefix, InvalidNameError will be raised.

```
class Sensor(Registry, prefix="Sensor"):
   pass
# This will raise an InvalidNameError because the class name doesn't start with "Sensor"
class Temperature(Sensor):
   pass
class SensorTemperature(Sensor):
   pass
```
### **5.4.4 suffix: str = ""**

Registered items **MUST** end with this suffix. If a registered item does **NOT** end with this suffix, InvalidNameError will be raised.

```
class Sensor(Registry, suffix="Sensor"):
   pass
# This will raise an InvalidNameError because the class name doesn't end with "Sensor"
class Temperature(Sensor):
   pass
class TemperatureSensor(Sensor):
   pass
```
### **5.4.5 strip\_prefix: bool = True**

If True, the prefix will be removed from registered items. This generally allows for a more natural lookup.

```
class Sensor(Registry, prefix="Sensor", strip_prefix=True):
   pass
class SensorTemperature(Sensor):
   pass
class SensorHumidity(Sensor):
   pass
```

```
assert list(Sensor) == ["temperature", "humidity"]
my_temperature_sensor = Sensor["temperature"]()
```
### **5.4.6 strip\_suffix: bool = True**

If True, the suffix will be removed from registered items. This generally allows for a more natural lookup.

```
class Sensor(Registry, suffix="Sensor", strip_suffix=True):
    pass
class TemperatureSensor(Sensor):
    pass
class HumiditySensor(Sensor):
    pass
assert list(Sensor) == ["temperature", "humidity"]
my_temperature_sensor = Sensor["temperature"]()
```
### **5.4.7 register\_self: bool = False**

If True, each registry class is registered in its own registry.

```
class Pokeball(Registry, register_self=True):
   def probability(self, target):
       return 0.2
class Masterball(Pokeball):
   def probability(self, target):
       return 1.0
assert list(Pokeball) == ["pokeball", "masterball"]
```
#### **5.4.8 recursive: bool = True**

If True, all subclasses will be recursively registered to their parents. If registering a module, this means all submodules will be recursively traversed.

```
class Pokemon(Registry, recursive=True):
   pass
```
class Pikachu(Pokemon):

```
pass
class SurfingPikachu(Pokemon):
   pass
assert list(Pokemon) == ["pikachu", "surfingpikachu"]
```

```
assert list(Pikachu) == ["surfingpikachu"]
```

```
class Pokemon(Registry, recursive=False):
   pass
class Pikachu(Pokemon):
   pass
class SurfingPikachu(Pokemon):
   pass
assert list(Pokemon) == ["pikachu"]
assert list(Pikachu) == ["surfingpikachu"]
```
Consider the following more complicated situation:

```
class ClassA(Registry, recursive=False):
    pass
class ClassB(ClassA):
   pass
class ClassC(ClassB, recursive=True):
    pass
class ClassD(ClassC):
    pass
class ClassE(ClassD):
    pass
```
The registries and configurations are as follows:

- ClassA has recursive=False, and contains ["classb"], its only direct child.
- ClassB inherits recursive=False, and contains ["classc"], its only direct child.
- ClassC overrides recursive=True, and contains all of its children ["classd", "classe"]
- ClassD inherits recursive=True, and contains its child ["classe"].

• ClassE inherits recursive=True, and is empty since it has no children.

#### **5.4.9 snake\_case: bool = False**

By default, for case-insensitive queries, the key is derived by taking the all-lowercase version of the class name. If snake\_case=True, the PascalCase class names will be instead converted to snake\_case.

Snake case conversion is performed *after* name validation (like prefix and suffix) checks are performed.

```
class Tools(Registry, snake_case=True):
   pass
class Hammer(Tools):
   pass
class SocketWrench(Tools):
   pass
assert list(Tools) == ["hammer", "socket_wrench"]
```
### **5.4.10 overwrite: bool = False**

If overwrite=False, attempting to register an object that would overwrite an existing registered item would result in a KeyCollisionError. If overwrite=True, then the previous entry will be overwritten and no exception will be raised.

```
registery = Registery()@registry
def foo():
    pass
# This will raise a ``KeyCollisionError``
@registry
def foo():
    pass
```

```
registery = Registery(overwrite=True)@registry
def foo():
    return 1
@registry
def foo():
```
return 2

```
assert registry['foo']() == 2
```
### **5.4.11 hyphen: bool = False**

Converts all underscores to hyphens.

```
tools = Registry(hyphen=True)
@registry
def ballpeen_hammer():
   pass
@registry
def socket_wrench():
   pass
assert list(Tools) == ["ballpeen-hammer", "socket-wrench"]
```
Can be used in conjunction with snake\_case.

```
class Tools(Registry, snake_case=True, hyphen=True):
    pass
class Hammer(Tools):
    pass
class SocketWrench(Tools):
    pass
assert list(Tools) == ["hammer", "socket-wrench"]
```
### **5.4.12 transform: Optional[Callable] = None**

Provide a custom function to modify the registry for a given function/class name. Must that in a single string argument, and return a string. The transform is called as the **final** name processing step, after all other transforms like snake\_case and hyphen.

```
def transform(name: str) -> str:
   return f"shiny_{name}"
```

```
class Pokemon(Registry, transform=transform, snake_case=True):
    pass
class Pikachu(Pokemon):
    pass
class SurfingPikachu(Pokemon):
    pass
assert list(Pokemon) == [
    "shiny_pikachu",
    "shiny_surfing_pikachu",
]
```
### **5.4.13 redirect: bool = True**

If redirect=True, then methods that would have collided with the dict-like registry interface are wrapped in a redirect object. The redirect object will invoke registry methods if called from the class, e.g. MyClass.keys(), but will call the user-defined method if called from an instantiated object, e.g. my\_class.keys(). Methods decorated with @classmethod or @staticmethod will not be wrapped; they will override the dict-like registry interface.

```
class Foo(Registry):
   def keys(self):
       return 0
class Bar(Foo):
   pass
foo = Foo()assert list(Foo.keys()) == ['bar"]assert foo.keys() == 0
```